# **nord**

*Release 0.2.0+0.g1699a28.dirty*

**Jun 04, 2018**

## Contents:

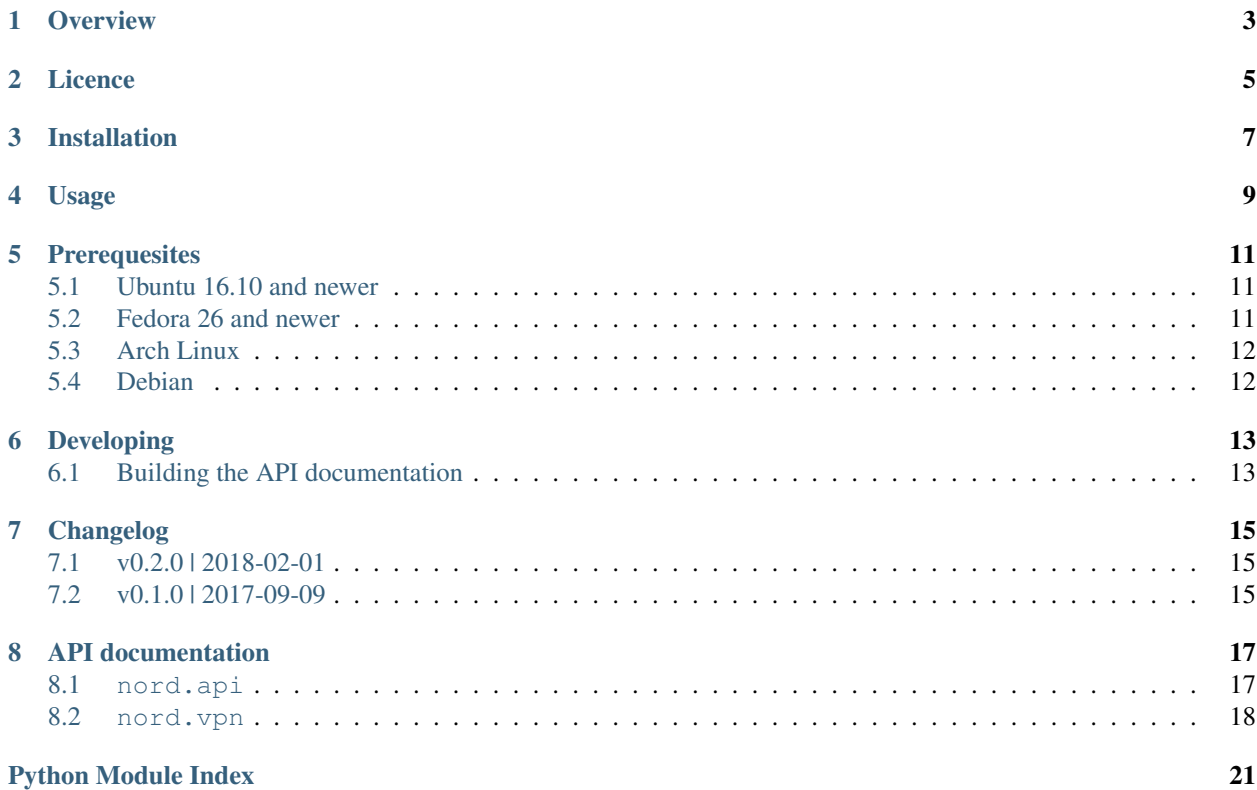

At its core is a high-level Python API for interacting both with the web service provided by NordVPN, and for connecting to VPN servers using OpenVPN.

Nord also contains components that expose this API as a command line tool, and (soon) as a web service and frontend.

### **Overview**

<span id="page-6-0"></span>Nord is a client for interacting with the [NordVPN](https://nordvpn.com) service.

At its core is a high-level Python API for interacting both with the web service provided by NordVPN, and for connecting to VPN servers using OpenVPN.

Nord also contains components that expose this API as a command line tool, and (soon) as a web service and frontend.

Licence

<span id="page-8-0"></span>Nord is licensed under the terms of the GNU GPLv3. See the <LICENSE> file for details.

Installation

<span id="page-10-0"></span>pip install nord

## Usage

<span id="page-12-0"></span>Run nord --help for the full usage instructions.

Connect to a specific NordVPN server:

nord connect -u my\_user -p my\_password us893

Connect to any NordVPN server in a given country:

nord connect -u my\_user -p my\_password US

You can also supply your password from a file using the  $-f$  flag. The special value - means "read from stdin". This is particularly useful when your password is stored in a utility such as [pass:](https://www.passwordstore.org/)

**pass** nordvpn\_password | nord connect -u my\_user -f - us893

### **Prerequesites**

- <span id="page-14-0"></span>• GNU/Linux system
- Python 3.6
- openvpn
- sudo

nord contains many Linux-isms (e.g. using the sudo program to obtain root access) so it will certainly not work on Windows, it may possibly work on OSX and \*BSD, but support for these platforms is not a goal.

Most recent versions of popular GNU/Linux distributions (with the exception of Debian) have both an OpenVPN client and Python 3.6 in their official repositories. Debian users will have to take *[additional steps](#page-15-1)* to get a Python 3.6 installation.

### <span id="page-14-1"></span>**5.1 Ubuntu 16.10 and newer**

Ubuntu comes with sudo already installed, so we just need to install Python and openVPN:

```
sudo apt-get install python3.6 openvpn
```
### <span id="page-14-2"></span>**5.2 Fedora 26 and newer**

Fedora comes with sudo already installed, so we just need to install Python and openVPN:

sudo dnf install python36 openvpn

### <span id="page-15-0"></span>**5.3 Arch Linux**

Run the following as root:

```
pacman -S sudo python openvpn
```
Then configure sudo by following the [Arch wiki](https://wiki.archlinux.org/index.php/sudo) to give privileges to the user that nord will be running as.

### <span id="page-15-1"></span>**5.4 Debian**

First run the following as root to install the openVPN client and sudo from the Debian repositories:

```
apt install sudo openvpn
```
Then configure sudo by following the [Debian wiki](https://wiki.debian.org/sudo) to give privileges to the user that nord will be running as.

There are a couple of options for installing Python3.6 on Debian:

- Installing from the unstable repositories
- Installing from source (easier than you might think

Both of these methods are explained in top-rated answers to this [stackexchange question.](https://unix.stackexchange.com/questions/332641/how-to-install-python-3-6)

Developing

```
git clone https://github.com/jbweston/nord
cd nord
virtualenv -p python3.6
source venv/bin/activate
pip install -e .[dev]
```
## <span id="page-16-1"></span>**6.1 Building the API documentation**

```
make -C docs html
xdg-open docs/build/html/index.html
```
## Changelog

## <span id="page-18-1"></span><span id="page-18-0"></span>**7.1 v0.2.0 | 2018-02-01**

- Improve help messages in CLI
- Add API method to rank hosts by availability
- CLI accepts country code and selects best host automatically
- Connect to Nord API via HTTPS
- Reduce refresh period for sudo credentials to 30 seconds
- Add changelog to docs

### <span id="page-18-2"></span>**7.2 v0.1.0 | 2017-09-09**

- First publically released version
- Python API + command line client

### API documentation

### <span id="page-20-2"></span><span id="page-20-1"></span><span id="page-20-0"></span>**8.1 nord.api**

Interface to the NordVPN web API.

This module contains a single class, *Client*, which encapsulates all the methods provided by NordVPN.

```
class nord.api.Client(api_url='https://api.nordvpn.com/')
     Interface to the NordVPN web API.
```
Instances of this class can be used as async context managers to auto-close the session with the Nord API on exit.

Parameters api\_url (str, default: ['https://api.nordvpn.com'](https://api.nordvpn.com)) -

#### **close**()

Close the underlying aiohttp.ClientSession.

**current\_ip**()

Return our current public IP address, as detected by NordVPN.

**dns\_servers**()

Return a list of ip addresses of NordVPN DNS servers.

```
host_config(host, protocol='tcp')
```
Return the OpenVPN config file contents for a NordVPN host.

#### Parameters

- **host**  $(str)$  This hostname may be provided either with or without the trailing '.nordvpn.com'.
- **protocol** (str, 'tcp' or 'udp') –

```
host_info()
```
Return detailed information about all hosts.

Returns host\_info – A map from hostnames to host info dictionaries.

**Return type** (dict: str  $\rightarrow$  dict)

#### <span id="page-21-1"></span>**host\_load**(*host=None*)

Return the load on a NordVPN host.

**Parameters host** (str, optional) – This hostname may be provided either with or without the trailing '.nordvpn.com'. If not provided, get the load on all NordVPN hosts.

Returns load – If 'host' was provided, returns the load on the host as a percentage, otherwise returns a map from hostname to percentage load.

**Return type** int or (dict:  $str \rightarrow int$ )

**rank\_hosts**(*country\_code*, *max\_load=70*, *ping\_timeout=1*) Return hosts ranked by their suitability.

First, all the NordVPN hosts are filtered to get a list of candidates, then the round-trip time is calculated using 'ping', then the candidates are sorted according to some scoring function.

The initial filtering is done based on the country where the host is, and the max.

#### Parameters

- **country\_code**  $(str)$  2-letter country code (e.g. US for United States).
- **max\_load** (int, default: 70) An integer between 0 and 100. Hosts with a load greater than this are filtered out.
- **ping** timeout  $(int)$  Each host will be pinged for this amount of time. Larger values yield more accurate round-trip times.

Returns hosts – Fully qualified domain names of valid hosts, sorted by their rank.

Return type list of str

#### **valid\_credentials**(*username*, *password*)

Return True if NordVPN accepts the username and password.

Sometimes connecting to the VPN server gives an authentication error even if the correct credentials are given. This function is useful to first verify credentials so as to avoid unecessary reconnection attempts.

```
Parameters password (username,) –
```
nord.api.**normalized\_hostname**(*hostname*)

Return the fully qualified domain name of a NordVPN host.

### <span id="page-21-0"></span>**8.2 nord.vpn**

Tools for starting and supervising OpenVPN clients.

```
exception nord.vpn.OpenVPNError
    Errors from the OpenVPN subprocess
```
nord.vpn.**run**(*config*, *username*, *password*, *dns\_servers=()*) Run an OpenVPN client until it dies and return the exit code.

Optionally provide DNS servers that will replace the contents of '/etc/resolv.conf' for the duration of the client.

**Parameters** 

- **config** (str) The contents of the OpenVPN config file.
- **password** (username,) Credentials for the OpenVPN connection.

• **dns\_servers** (tuple of str, optional) – IP addresses of DNS servers with which to populate '/etc/resolv.conv' when the VPN is up.

#### <span id="page-22-0"></span>nord.vpn.**start**(*config*, *username*, *password*)

Start an OpenVPN client with the given configuration.

#### **Parameters**

- **config**  $(str)$  The contents of the OpenVPN config file.
- **password** (username,) Credentials for the OpenVPN connection.

#### Returns proc

Return type asyncio.subprocess.Process

#### Raises

- PermissionError if we cannot use 'sudo' without a password.
- OpenVPNError if the OpenVPN process does not start correctly.
- LockError if a lock could not be obtained for the lockfile.

#### **Notes**

Obtains a lock on a global lockfile before launching an OpenVPN client in a subprocess. The lock is released when the process dies.

#### nord.vpn.**supervise**(*proc*)

Supervise a process.

This coroutine supervises a process and writes its stdout to a logger until it dies, or until the coroutine is cancelled, when the process will be killed.

Parameters proc (asyncio.subprocess.Process)-

Returns returncode – 'proc.returncode'.

Return type int

Python Module Index

<span id="page-24-0"></span>n

nord.api, [17](#page-20-1) nord.vpn, [18](#page-21-0)

### Index

## C

Client (class in nord.api), [17](#page-20-2) close() (nord.api.Client method), [17](#page-20-2) current\_ip() (nord.api.Client method), [17](#page-20-2)

### D

dns\_servers() (nord.api.Client method), [17](#page-20-2)

### H

host\_config() (nord.api.Client method), [17](#page-20-2) host\_info() (nord.api.Client method), [17](#page-20-2) host\_load() (nord.api.Client method), [18](#page-21-1)

### N

nord.api (module), [17](#page-20-2) nord.vpn (module), [18](#page-21-1) normalized\_hostname() (in module nord.api), [18](#page-21-1)

### $\Omega$

OpenVPNError, [18](#page-21-1)

## R

rank\_hosts() (nord.api.Client method), [18](#page-21-1) run() (in module nord.vpn), [18](#page-21-1)

## S

start() (in module nord.vpn), [19](#page-22-0) supervise() (in module nord.vpn), [19](#page-22-0)

### V

valid\_credentials() (nord.api.Client method), [18](#page-21-1)